# **Построение диаграмм и графиков**

#### **Цели**

Сегодня на уроке Вы научитесь:

• Строить диаграммы и графики

• Форматировать и редактировать диаграммы и графики

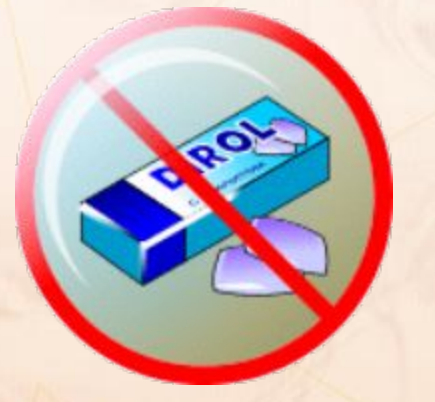

**Жвачка**, какой бы вкусной она вам ни казалась, **категорически запрещена каждому**, кто сидит рядом с компьютером.

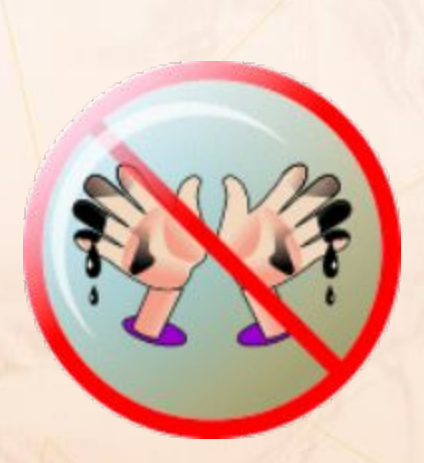

Направляясь на урок информатики, **взгляните на ваши руки**. Этими руками вы сейчас будете набирать сообщения машине. И если под ногтями у вас грязно, если ваши пальцы — испачканные и сальные, то такими же грязными станут клавиши вашего компьютера. Подумайте о том, что **ваши грязные руки испачкают, состарят и просто выведут из строя школьные ЭВМ.**

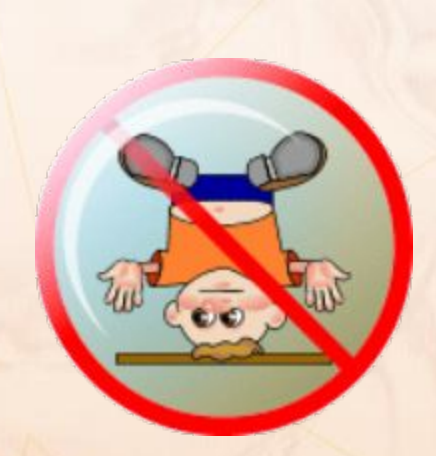

Второе важнейшее требование в кабинете информатики — **дисциплина**. **Ни одну клавишу** (даже после того, когда вы узнаете, что они означают!) **нельзя нажимать без разрешения учителя**. Конечно, если вы нажмёте клавишу, взрыва и пожара не будет. Но если машина подготовлена к уроку, а вы, не предупредив учителя, решили побаловаться с клавиатурой, то, вероятнее всего, подготовленный материал будет испорчен.

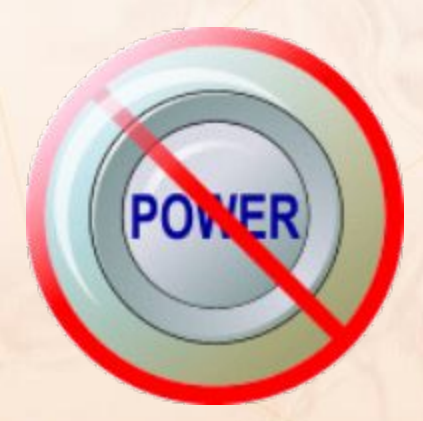

Особое предупреждение: **никогда не нажимайте кнопку отключения компьютера от электрической сети**. Это может привести к потере работоспособности компьютера. На восстановление уйдет много часов.

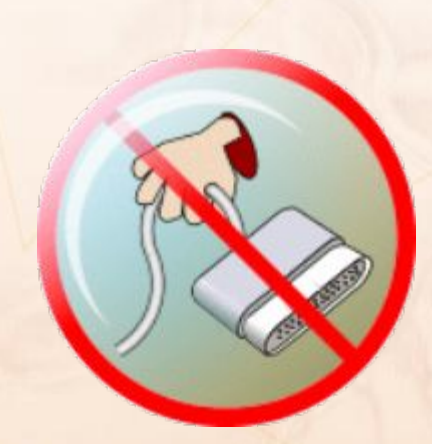

Компьютеры работают от электрической сети, напряжение которой опасно для жизни. Будьте осторожны! **Не трогайте провода, которые подведены к компьютеру**.

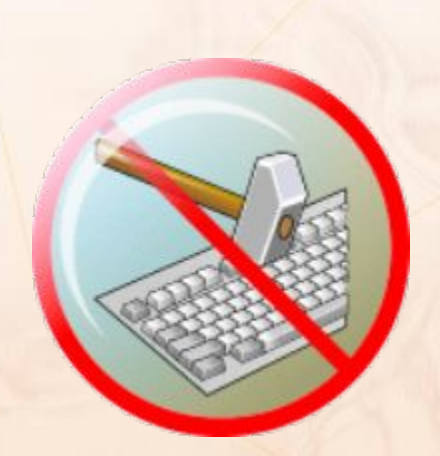

**Нажимая клавиши на клавиатуре, не прилагайте больших усилий**. Компьютер поймёт вас и при самом нежном прикосновении. Помните, что, барабаня по клавиатуре, вы быстро выведете её из строя. Так же "нежно" нужно относиться к мышке и другим устройствам, подключаемым к компьютеру

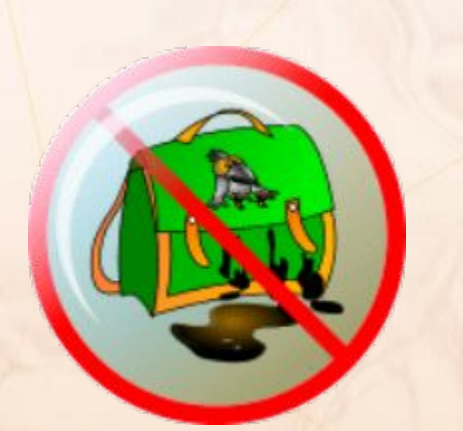

- Первое требование, которое надо соблюдать в кабинете информатики **чистота**.
- Нельзя приходить в грязной обуви и одежде. Почистите ваши пиджаки и портфели, прежде чем войдёте в класс.

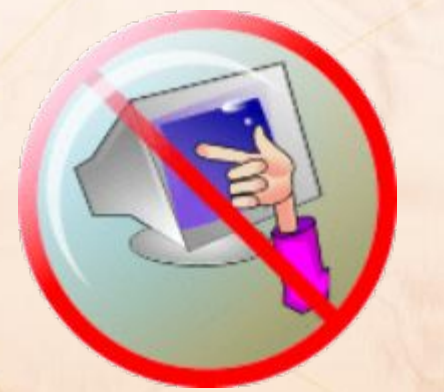

**Не трогайте экран монитора даже чистыми пальцами** — на нем все равно останутся следы.

# **Построение диаграмм и графиков**

### **Диаграммы и таблицы**

• ДИАГРАММА (от греч. diagramma изображение, рисунок, чертеж), графическое изображение, наглядно показывающее соотношение каких-либо величин.

### **Диаграммы и таблицы**

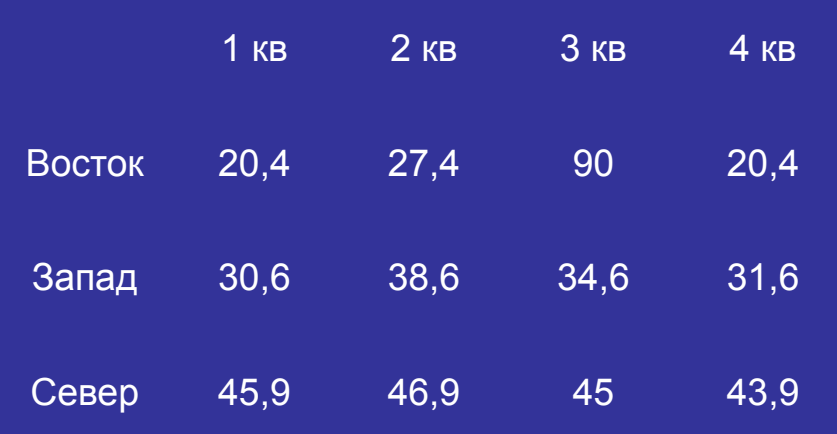

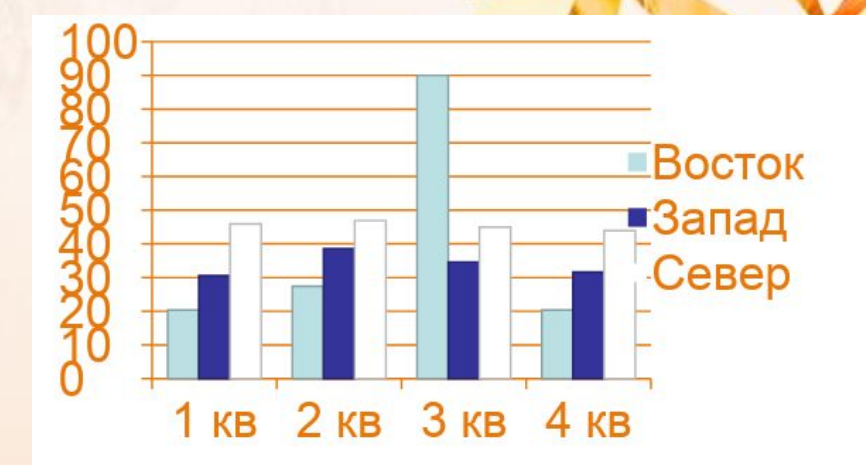

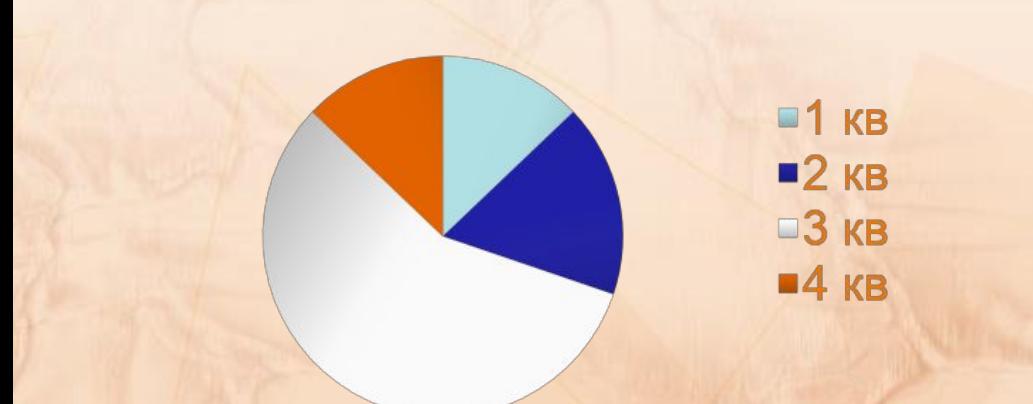

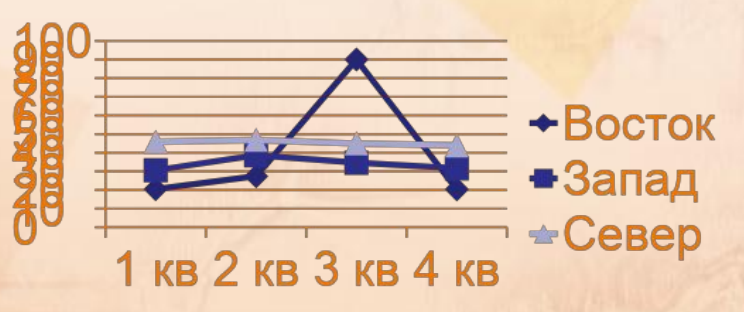

#### **Зачем нужны диаграммы?**

- Диаграммы позволяют отобразить данные более наглядно, облегчить их восприятие, помочь при анализе и сравнении.
- Диаграммы строятся на основании числовых данных, содержащихся в таблицах.

#### **Создание диаграмм**

- При создании диаграммы используются ячейки с данными, которые затем отображаются в виде полос, линий, столбиков, секторов, точек и в иной форме.
- Группы элементов данных, отображающих содержимое одной строки или одного столбца таблицы, составляют ряд данных.

#### **Типы диаграмм**

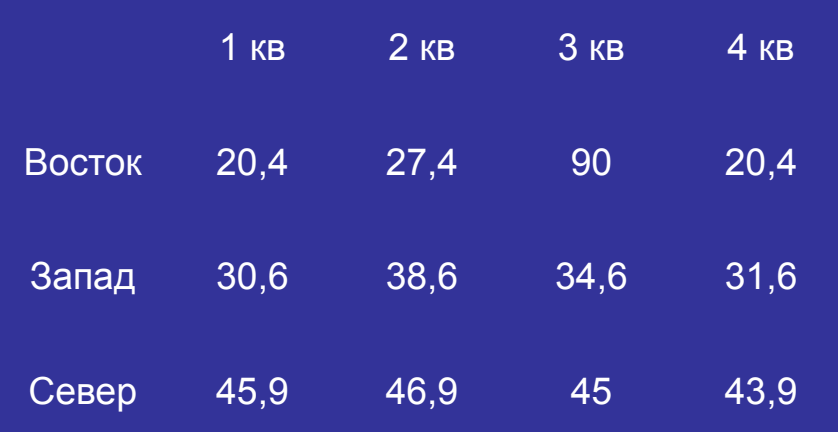

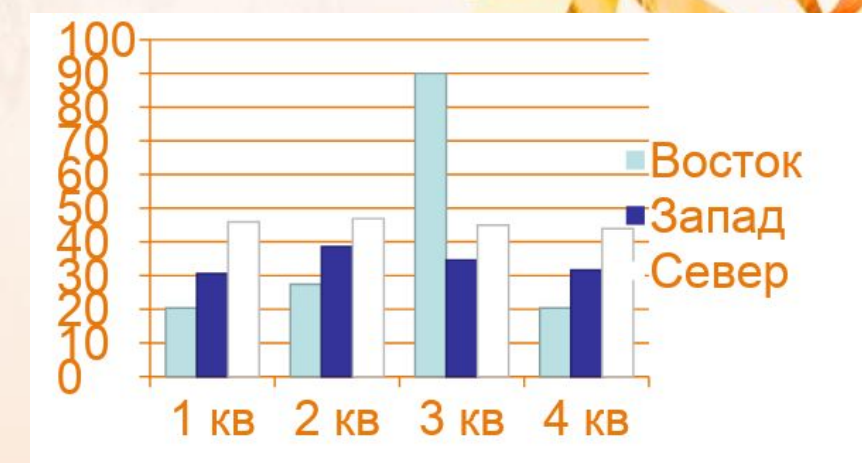

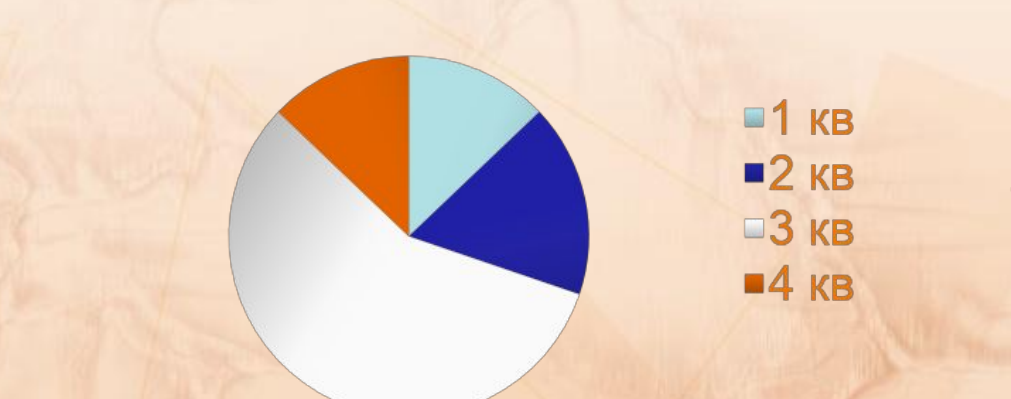

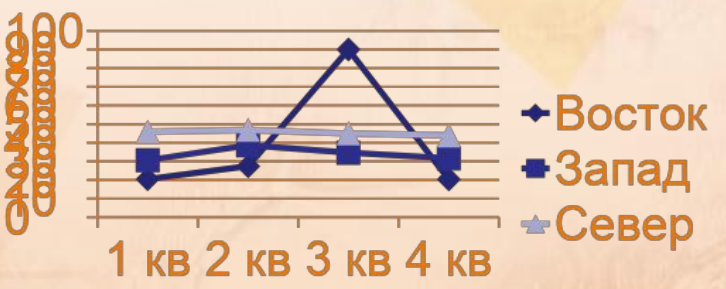

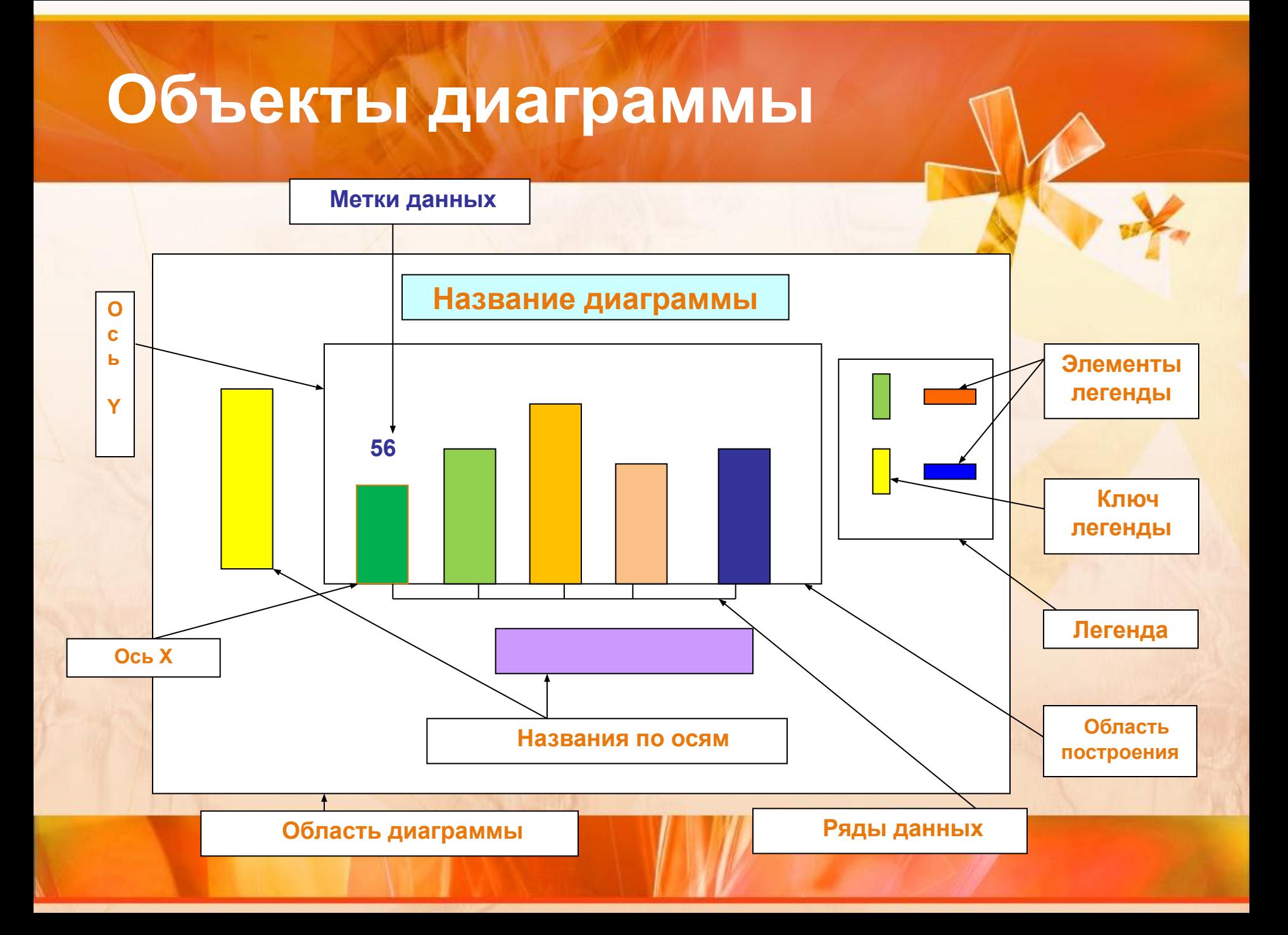

#### **Гистограмма**

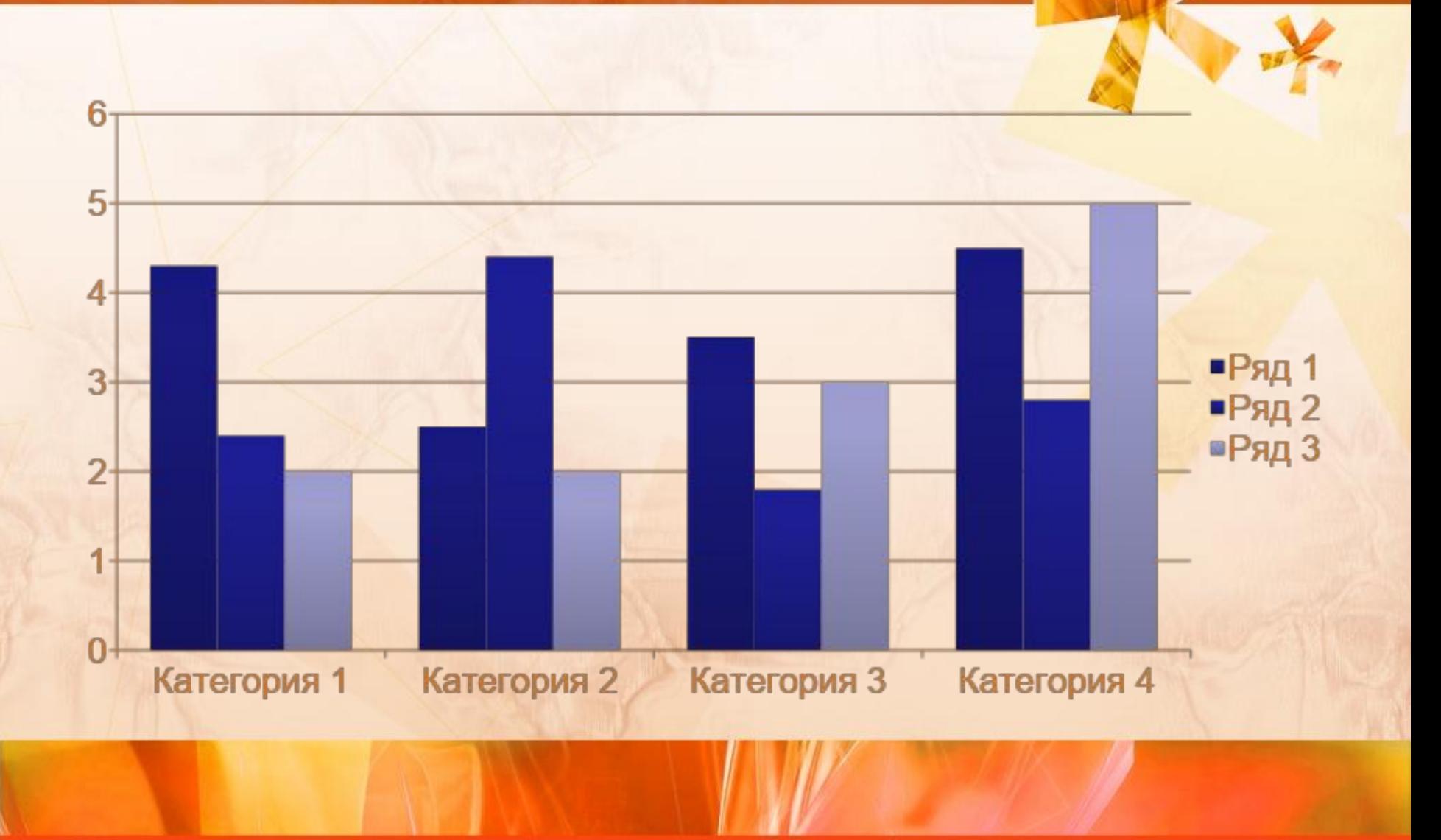

### **Круговая диаграмма**

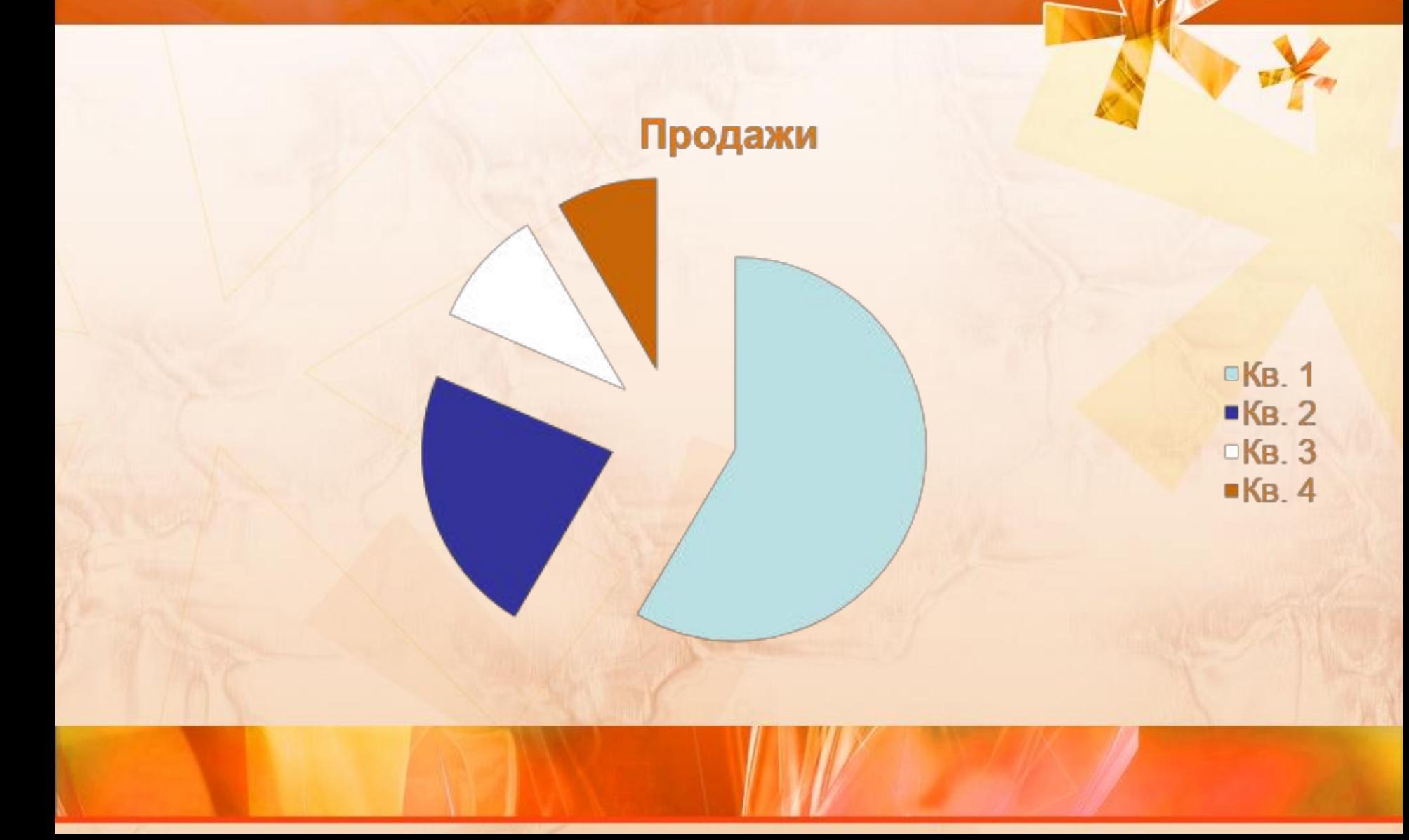

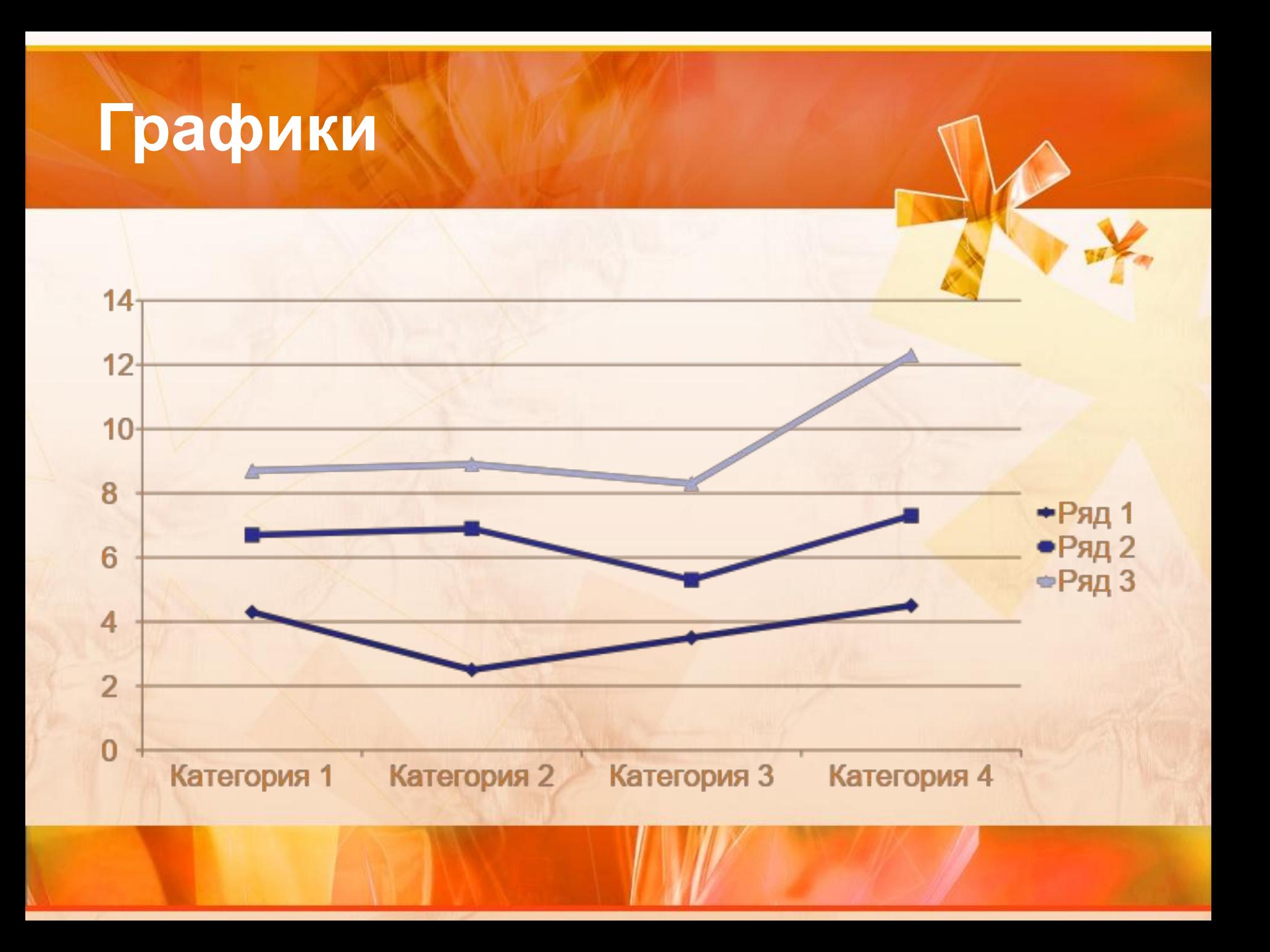

#### **Характеристики диаграмм**

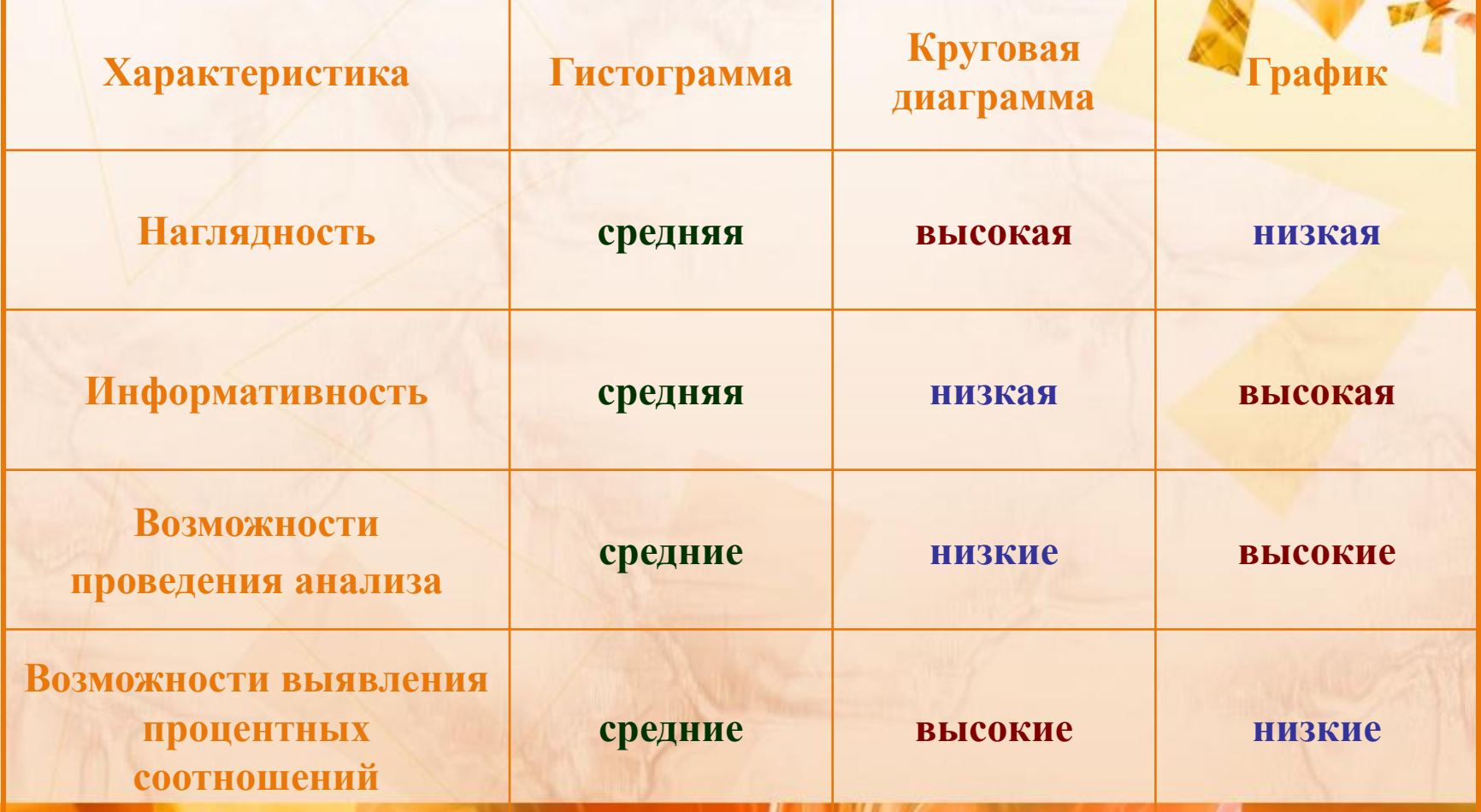

#### **Коротко о главном**

- Диаграмма графическое изображение каких-либо величин.
- Диаграммы строятся на основе табличных числовых данных.
- Числовые данные в диаграммах воспринимаются лучше чем таблицах.
- При построении диаграмм важно правильно выбрать её тип.
- Основные типы диаграмм:
	- гистограмма;
	- круговая диаграммы;
	- график.

#### **Контрольные вопросы**

- Что такое диаграмма?
- Назовите основные объекты диаграмм.
- Назовите основные типы диаграмм.
- Перечислите преимущества и недостатки диаграмм разных типов.

### **Практическая работа**

#### *Задание*

• Составить электронную таблицу, вычисляющую количество дней до окончания срока хранения продуктов и определяющую категорию продукта (*испорчен* или *нормальный*).

## **Пример таблицы**

**Пример таблицы**

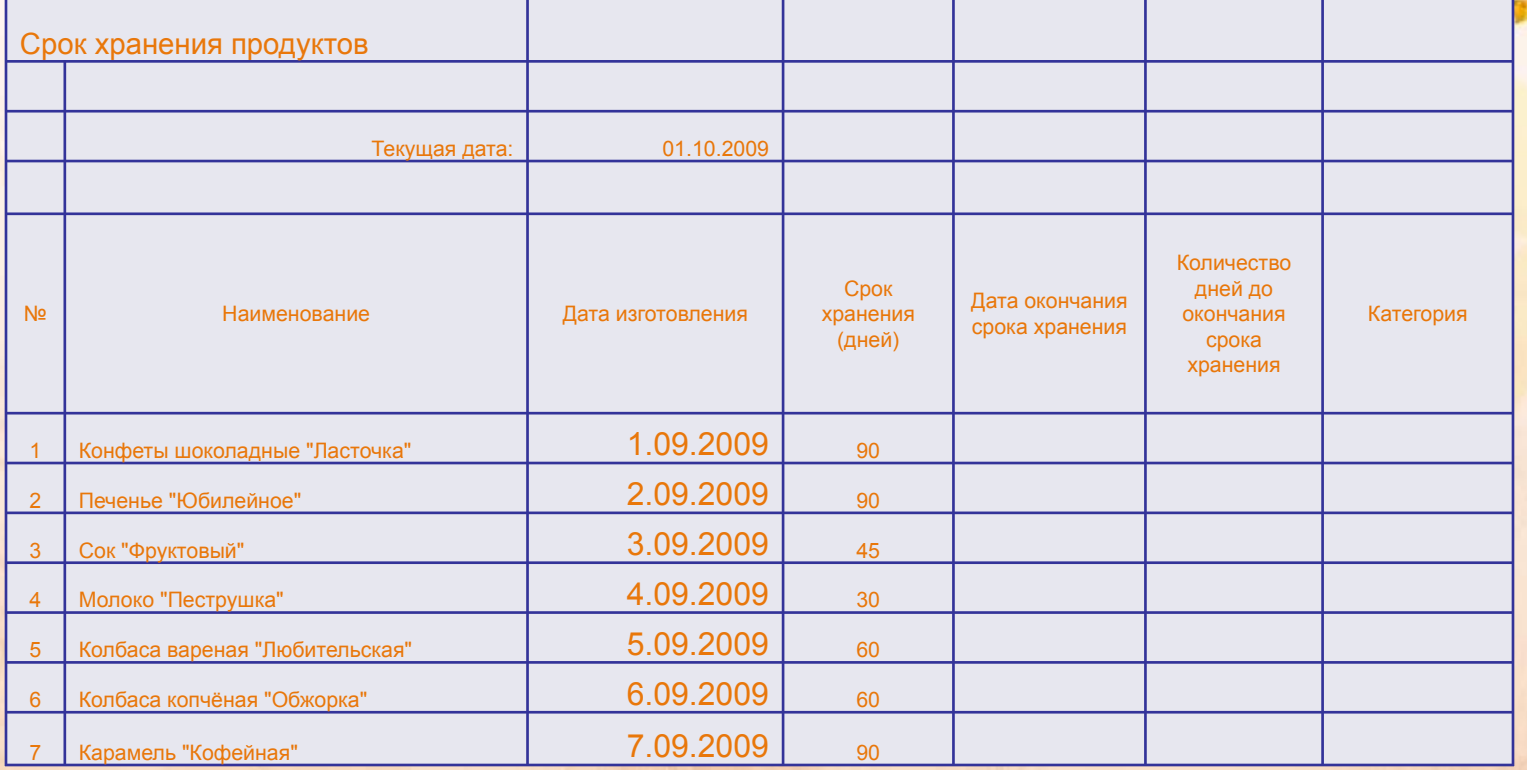

#### **Порядок выполнения работы**

- Для выполнения задания, в среде табличного процессора Excel нужно создать выше приведенную таблицу и внести в нее данные первых четырех столбцов. Данные последних трех столбцов нужно вычислить с помощью формул:
- Дата окончания срока хранения = Дата изготовления + Срок хранения
- Количество дней до окончания срока хранения = Срок хранения – ДНЕЙ360(Дата окончания срока хранения – Текущая дата)
- Категория = ЕСЛИ(Количество дней до окончания срока хранения < 0 ; "ИСПОРЧЕН"; "Норм.")
- *• Внимание! Подчеркнутые слова в формулах нужно заменить ссылками на ячейки.*

#### *Дополнительное задание*

- Добавить в таблицу пять произвольных наименования продуктов.
- Заполнить ячейки с исходными данными.
- Заполнить ячейки с вычисляемыми данными.

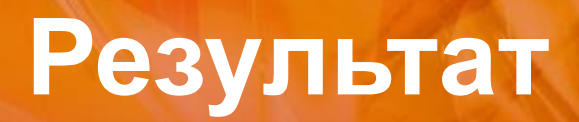

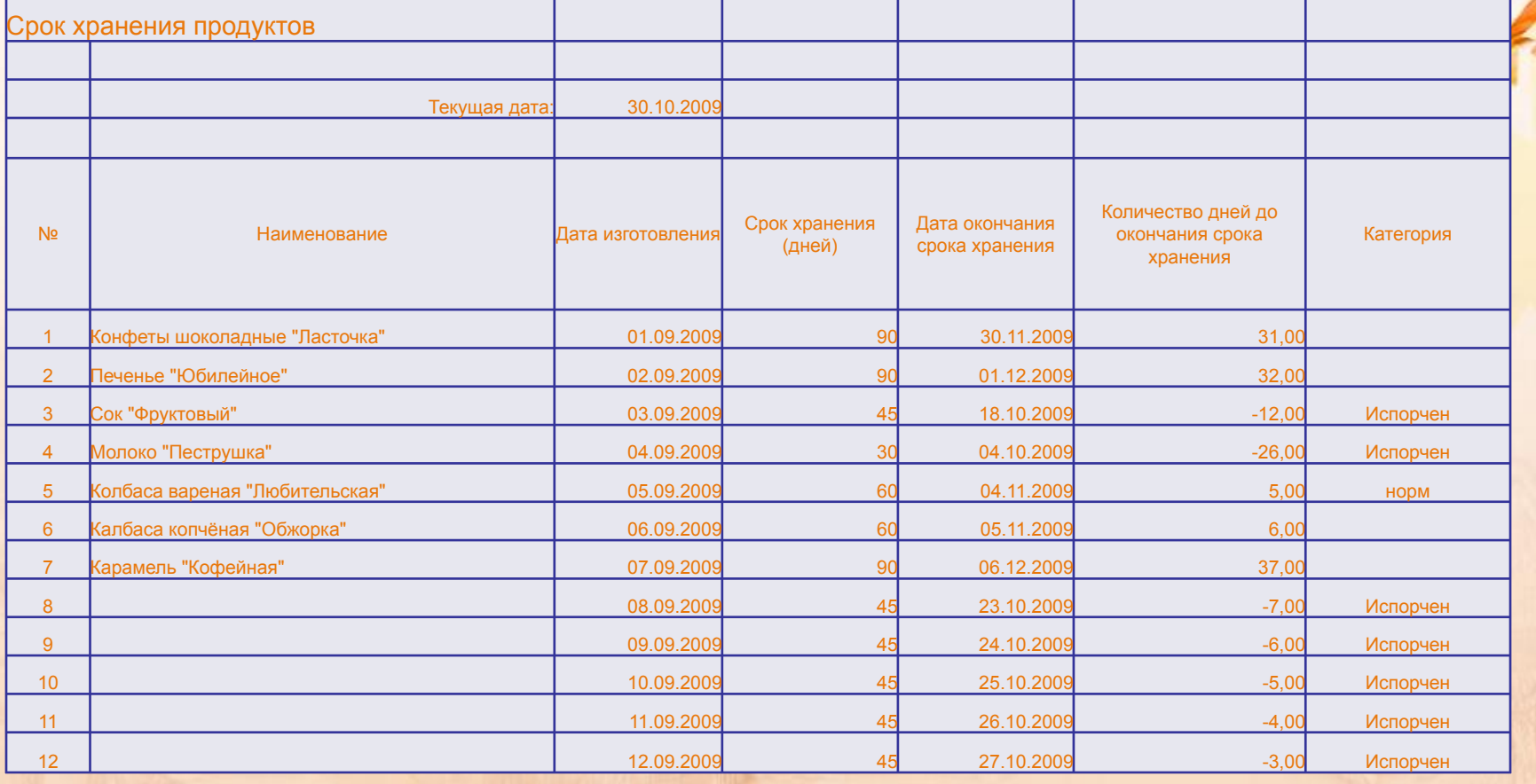

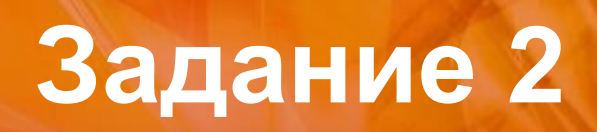

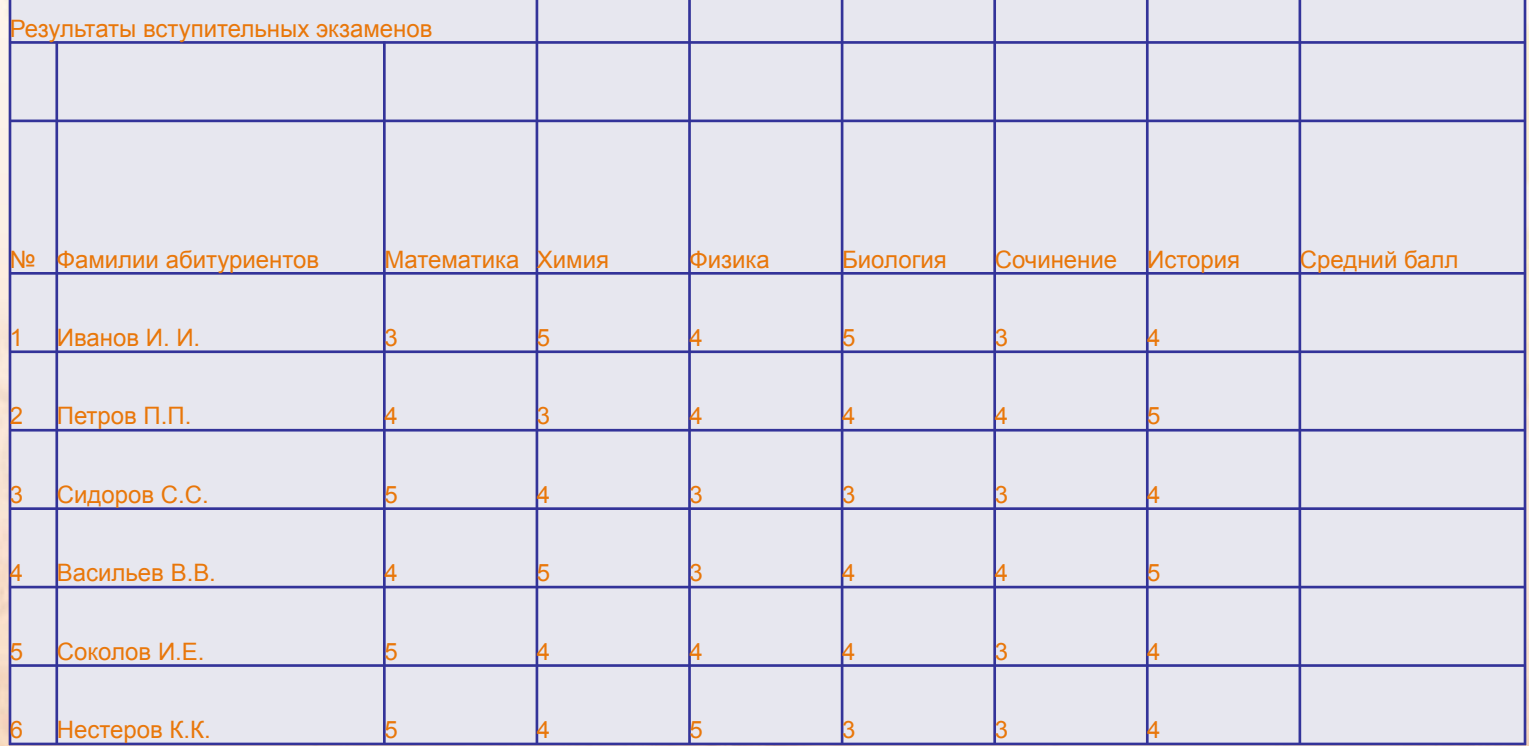

#### **Диаграмма**

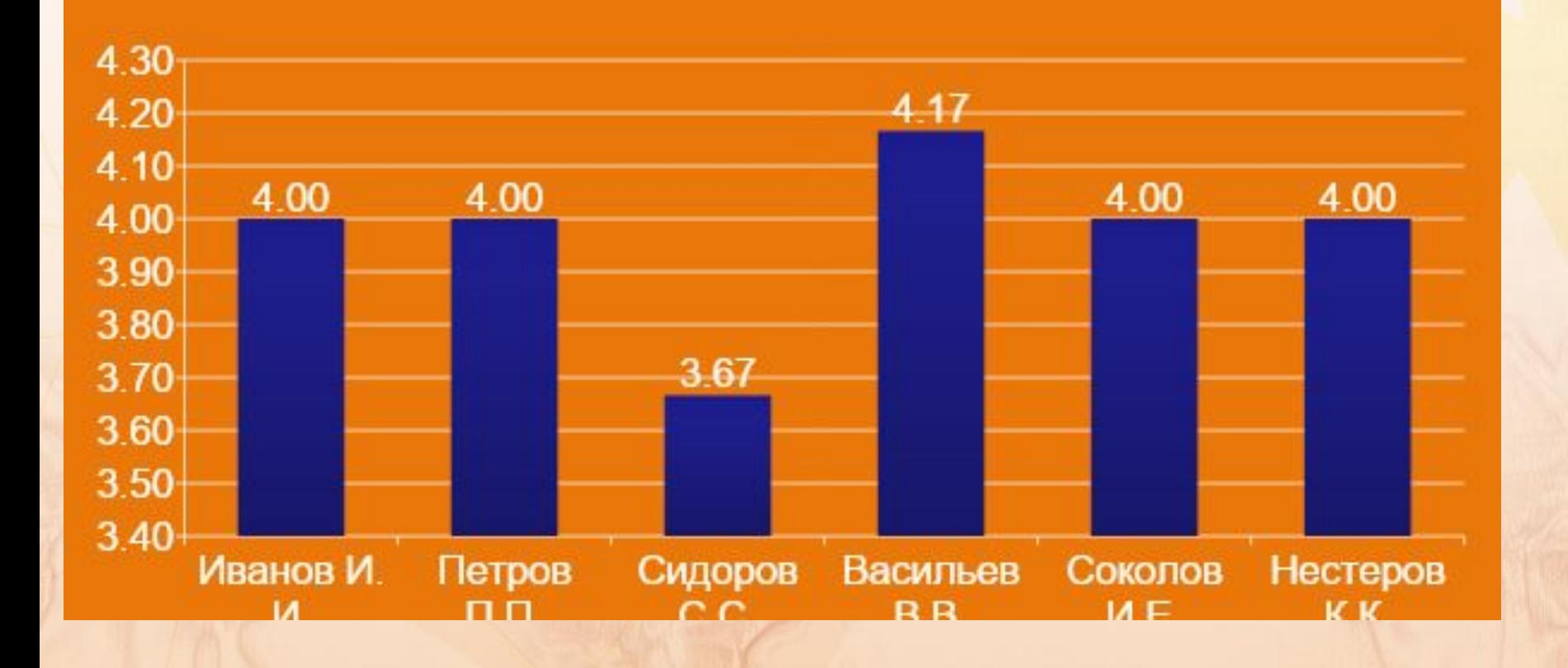

### **Итог урока**

- Выставление оценок
- Домашнее задание: подсчитать свой средний балл по всем предметам и построить гистограмму.

# **Спасибо за урок!!!**

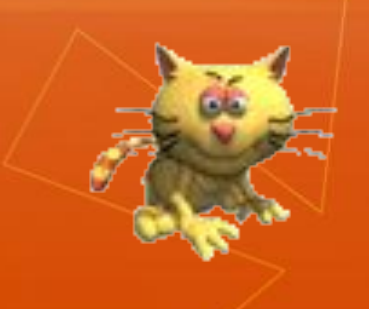